## **Abrechnungsbrennwerte nach Abrechnungszeitspanne 2019**

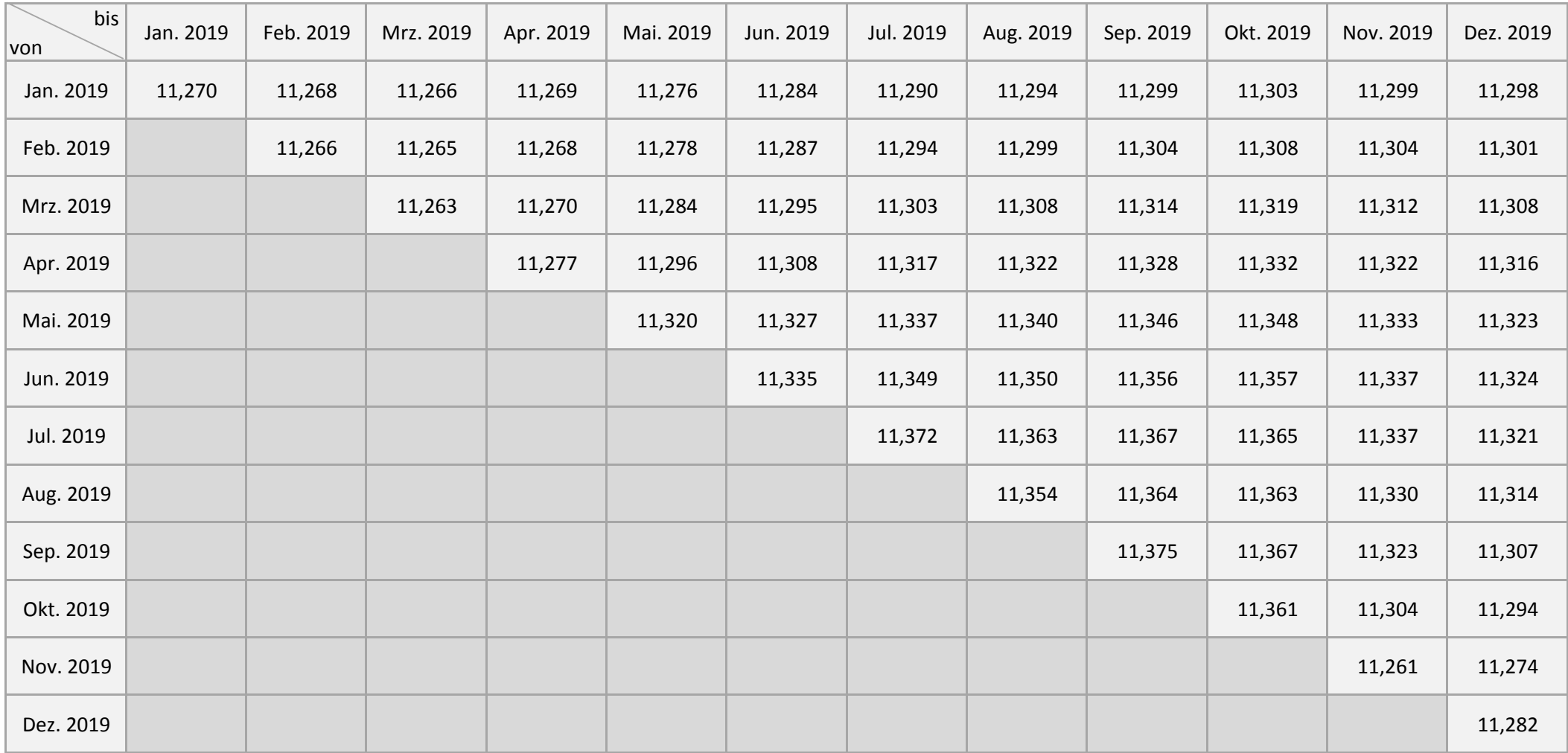

**Anleitung: Zeile (Monat Beginn Abrechnungszeitspanne) --> Spalte (Monat Ende Abrechnungszeitspanne), z.B.: 01.03. - 31.08. = Zeile März --> Spalte August** 

**Bei untermonatlichem Beginn der Abrechnungszeitspanne muss die Zeile des Folgemonats ausgewählt werden, z.B.: 15.03. - 31.08. = Zeile April --> Spalte August**